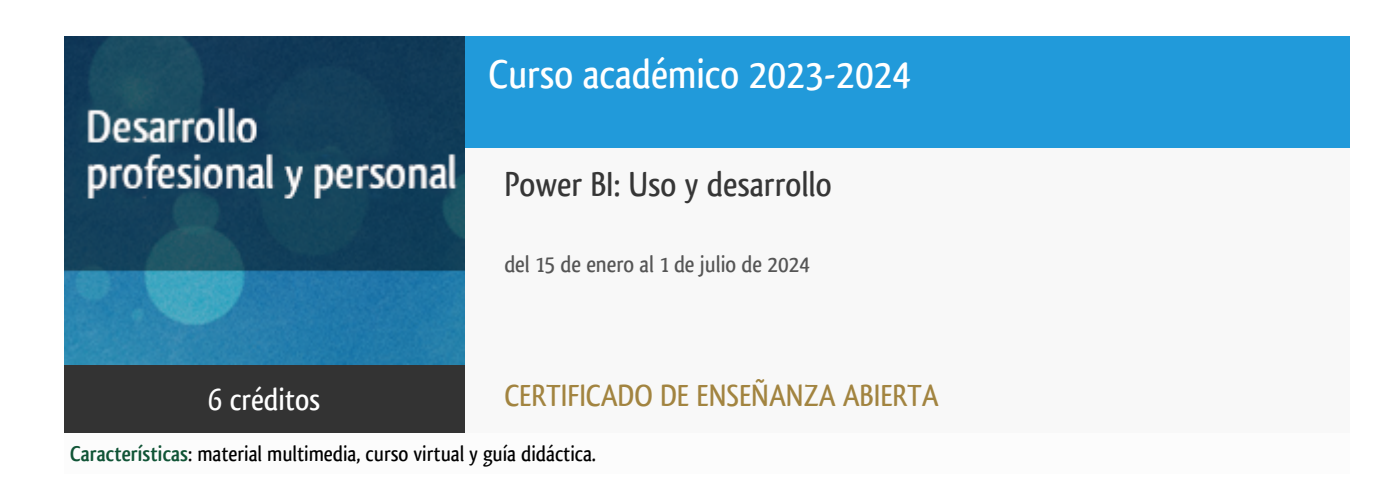

Departamento Ingeniería del Softw. y Sist. Informáticos

E.t.s. de Ingeniería Informática

# PROGRAMA DE DESARROLLO PROFESIONAL Y PERSONAL Curso 2023/2024

El Programa de Desarrollo Profesional y Personal acoge cursos que dan derecho a la obtención de un Título Propio por la UNED. Cada curso se impartirá en una de las siguientes categorías: Experto/a Profesional, Enseñanza Abierta, Actualización Profesional y atienden una demanda de formación en respuesta a las necesidades e intereses del mundo del trabajo. Sus cursos estarán promovidos por la UNED o entidades sociales y económicas que busquen el apoyo académico de la Universidad para la mejor calidad de sus acciones de formación y promoción de sus colectivos laborales y profesionales.

Requisitos de acceso: no hay requisitos mínimos de acceso, salvo los específicos de cada curso establecidos por su director.

# Destinatarios

Los conceptos que se abordan en el curso pueden ser asimilados sin dificultad por alumnos con conocimientos de informática a nivel de usuario. Es conveniente que el alumno tenga conocimientos del idioma inglés (nivel de lectura y comprensión).

El enfoque está dirigido tanto a usuarios que se inician en la utilización de herramientas de visualización de datos y de inteligencia de negocio como a aquellos que se quieren introducir en el desarrollo de soluciones basadas en esta herramienta.

## 1. Objetivos

 Este curso introduce el uso y las opciones de desarrollo que se pueden encontrar en la herramienta PowerBI. El objetivo es conocer las funciones y utilidades básicas de la herramienta y las opciones de ampliación que podemos realizar con el desarrollo de nuevos objetos visuales, informes y operaciones automatizadas. Al final del curso el alumno conocer las principales tareas para el trabajo con datos, la generación de resultados y la implementación de nuevos recursos en PowerBI.

## 2. Contenidos

- Unidad Didáctica 1. Uso de PowerBI:
	- o Conceptos básicos.
	- Introducción a Microsoft Power Platform
	- Realización de informes.
- Unidad Didáctica 2. Trabajo con datos:
	- $\circ$  Conectores de datos.
	- o Transformación de datos.
	- $\circ$  DAX.
	- Relaciones y cálculos con los datos.
- Unidad Didáctica 3. Generar y compartir resultados.
	- Excel y PowerBI.
	- Visualizar resultados.
	- $\circ$  Informes interactivos.
	- $\circ$  Cuadros de mando.
- Unidad Didáctica 4. Desarrollo en PowerBI.
	- $\circ$  Crear objetos visuales.
	- Usar contenido embebido.
	- Automatizar procesos de Power BI.

# 3. Metodología y actividades

Los contenidos propuestos serán introducidos a lo largo del curso mediante:

- Material de estudio diverso. Guías y tutoriales sobre los distintos puntos planteados en el curso.
- Esquemas y presentaciones diversas de los temas del curso.
- Enlaces a recursos externos seleccionados por el equipo docente y considerados como relevantes para complementar el aprendizaje.
- Ejercicios guiados.

El curso se realizará con apoyo en línea en el espacio virtual en el que se incluirá:

- Guía didáctica para el seguimiento del curso.
- Cronograma orientativo ideal para la realización del curso pudiéndose adaptar a las circunstancias personales de cada alumno.
- Foros para el intercambio de consultas con el Equipo Docente.
- Sistema de distribución del material de estudio.
- Gestión de los ejercicios de las pruebas de evaluación a distancia y las evaluaciones.
- Herramienta de comunicación entre alumnos y el Equipo Docente.

## 4. Nivel del curso

Iniciación y Medio

# 5. Duración y dedicación

Duración: del lunes 15 de enero al lunes 1 de julio de 2024.

Dedicación: 150 horas.

# 6. Equipo docente

#### Director/a

Director - UNED

ABAD CARDIEL, ISMAEL

#### Colaboradores UNED

Colaborador - UNED

CERRADA SOMOLINOS, JOSE ANTONIO

# 7. Material didáctico para el seguimiento del curso

#### 7.1 Material disponible en la plataforma virtual

El Equipo Docente proporcionará y recomendará el material didáctico necesario al comienzo del curso.

Todo el material estará disponible en el entorno electrónico del curso accesible mediante Internet. Además, en este espacio virtual podrá encontrar la guía didáctica con el cronograma o plan de trabajo recomendado por el Equipo Docente, el calendario de actividades, las diferentes versiones de Power BI que se pueden utilizar para el seguimiento del curso, acceso a los foros y soporte on line.

El alumno NO tendrá que comprar ningún material adicional.

Entre el material que se debe emplear se incluye:

- Entorno Power BI desktop.
- Unidad Didáctica 1: Uso de Power BI.
- Unidad Didáctica 2: Trabajo con datos en Power BI.
- Unidad Didáctica 3. Generar y compartir resultados en Power BI.
- Unidad Didáctica 4. Desarrollo en Power BI.
- Cuadernillos con las Pruebas de Evaluación a Distancia (PED) de cada una de las unidades.
- Guía Didáctica del curso.

El contenido multimedia que se incluye en el curso contiene videos del Equipo Docente para resolver tareas específicas "Cómo..", videos del canal "Microsoft Learn", y videos para resolver los ejemplos prácticos incluidos en las pruebas de evaluación a distancia.

### 8. Atención al estudiante

Las consultas pueden realizarse por correo, enviando las cuestiones al profesorado responsable del curso. Así mismo, también está prevista tutorización de consultas telefónicas o con presencia de los alumnos en los locales del Departamento de Ingeniería de Software y Sistemas Informáticos en la Sede Central de la UNED.

Está previsto como jornada de guardia para recibir consultas telefónicas o presenciales, los martes y jueves de 9 a 11 horas.

Prof. Contacto: Ismael Abad Cardiel

Teléfono de atención es: 91.398.8654.

Dirección postal: UNED - E.T.S.I. Informática Dpto. Ingeniería de Software y Sistemas Informáticos Despacho 2.21

C/Juan del Rosal 16 - 28040 MADRID electrónico de atención: powerbi@issi.uned.es

# 9. Criterios de evaluación y calificación

La evaluación final se basará en las soluciones enviadas por el alumno de las "pruebas de evaluación a distancia" (al menos serán necesarias la realización correcta de dos de las cuatro pruebas). Las pruebas de evaluación a distancia incluyen dos bloques de evaluación. Un primer bloque son cuestiones de test con multi respuesta sobre los contenidos incluidos en el módulo. El segundo bloque plantea ejercicios de uso de la herramienta o de desarrollo de algún caso práctico similar a los planteados en los ejemplos contenidos en el material preparado por el alumno. La valoración de estas pruebas en este tipo de cursos corresponde con valores: apto, no apto o no presentado. No existe calificación numérica. Su realización debe mostrar que se han adquirido los conocimientos incluidos en cada módulo y que se conoce cómo aplicarlos a nuevas operaciones con la herramienta. También se valorará, y siempre de forma positiva, la dedicación al curso demostrada a lo largo de todo el período lectivo a través de los distintos mecanismos de contacto.

### 10. Precio del curso

Precio de matrícula: 180,00 €.

### 11. Descuentos

#### 11.1 Ayudas al estudio y descuentos

Se puede encontrar información general sobre ayudas al estudio y descuentos en [este enlace.](https://www.uned.es/universidad/inicio/estudios/formacion-permanente/ayudas-estudios.html)

Debe hacer la solicitud de matrícula marcando la opción correspondiente, y posteriormente enviar la documentación al correo: [ea@adm.uned.es.](mailto:ea@adm.uned.es)

### 12. Matriculación

Del 7 de septiembre de 2023 al 15 de enero de 2024.

# 13. Responsable administrativo

Negociado de Enseñanza Abierta.